# **Anlage 2 der Spielordnung** (**zu § 34 Ziff. 1 SpO)**

- Erläuterungen zur Abgabe der Vereinsranglisten (VRL) im Online-Verfahren

- Vereinsranglistenansichten

a) Beispiel für eine ausgefüllte Vereinsrangliste O19

b) Beispiel für eine ausgefüllte Vereinsrangliste U19

#### **Erläuterungen zur Abgabe der Vereinsranglisten (VRL) im Online-Verfahren**

Die Abgabe der Vereinsranglisten durch die Vereine erfolgt online bei turnier.de. Die Nutzung der jeweils aktuellen Anleitungen ist bei der Erstmeldung für die Hinrunde (HR) und ggf. Rückrunde (RR) für alle Vereine verbindlich.

Zur Bearbeitung wird den Vereinen eine Vorlage mit dem jeweils letzten Stand der VRL (zur Hinrunde der jeweils kommenden Saison der Stand aus der Rückrunde der abgelaufenen Saison) bei turnier.de eingespielt, bereinigt um nicht mehr spielberechtigte Spieler und mit dem aktuellen Stand der Mannschaftsmeldung. Diese VRL ist von den Vereinen zu überprüfen, zu bearbeiten und um die erforderlichen Kennzeichen zu ergänzen.

#### **1. Daten in den online-VRL**

#### **1.1 VRL O19**

Hier sind alle Spieler (getrennt nach Damen und Herren) zu melden, die im O19-Bereich in der Hin- bzw. Rückrunde zum Einsatz kommen sollen. Neben den Spielern aus der Altersklasse (AKL) O19 müssen auch alle Spieler – die ggf. zum Einsatz kommen sollen - aus dem U19-Bereich aufgeführt werden, sofern sie die Voraussetzungen für eine Teilnahme im O19-Bereich erfüllen. Die Art der Voraussetzung ist über das "vkz1"-Kennzeichen in der VRL zu hinterlegen.

#### **1.2 VRL U19**

Hier sind für Jugend- und Schülermannschaften alle Spieler (getrennt nach Mädchen und Jungen) zu melden, die im U19-Bereich in der Hin- bzw. Rückrunde zum Einsatz kommen sollen.

Alle Spieler der Minimannschaften (Jungen und Mädchen) stehen in der VRL der Jungen, also auch die Mädchen der Minimannschaften. Bitte für Minimannschaften die gesonderten Erläuterungen beachten.

Nicht bei U19 gemeldet werden dürfen Spieler, die durch eine U19-Erklärung mitgeteilt haben, dass sie in der ganzen Saison NUR im O19-Bereich spielen wollen.

Die aufgeführten Spieler gelten für den gesamten U19-Bereich, also neben den Jugendmannschaften (U19) auch für Schüler- (U15) und alle Minimannschaften (U19, U15, U13, U11, U09). Die Mannschaften werden in der altersgerechten Reihenfolge ihrer Mannschaftsnummer (J1, J2, …S1, S2, …) aufgelistet. Die Spieler der Minimannschaften U19 werden zwischen den Mannschaften der Jugend und der Schüler eingefügt. Die Minimannschaften U15 bis U09 werden unterhalb der Schülermannschaften eingefügt.

## **2. Bearbeitung der online-VRL (O19 & U19)**

# **2.1 Zugang**

Der Verein loggt sich mit seiner Kennung ("v01...") bei turnier.de ein. Unter "Verein" wird der Reiter "Vereinsranglisten" ausgewählt.

Nach der Wahl des gewünschten VRL-Typs wird die VRL im Bearbeitungsmodus angezeigt, solange die Abgabefrist noch nicht abgelaufen ist.

# **2.2 Bearbeitungsoptionen**

Die Vereinsrangliste enthält mehrere Optionen zur Bearbeitung.

Spieler verschieben = Symbol "Pfeile"

Hier werden die Spieler um jeweils einen Platz nach oben oder unten verschoben. Die Felder "Ifd.Nr." und "Team-RL-Platz" verändern sich jeweils automatisch um einen Platz nach oben oder unten. Die Felder "DRL" und "Mannschaft" sind ggf. manuell über die Erfassungsmaske (Symbol Stift) anzupassen.

Spieler löschen = Symbol rotes "X"

Hier werden die Spieler gelöscht, die in der Vorlage stehen, aber nicht zum Einsatz kommen sollen und für die der Eintrag in der VRL nicht gewünscht ist.

Spieler bearbeiten = Symbol "Stift"

Hier wird eine Erfassungsmaske aufgerufen, um Angaben zu dem zum aufgerufenen Spieler ändern zu können, z.B. die "Mannschaft" (-snummer), die "DRL" oder das Kennzeichen im Feld "vkz1" für die U19-Spieler in O19-Mannschaften.

Spieler hinzufügen = Button "Position hinzufügen"

Hier wird eine Erfassungsmaske aufgerufen, um alle Angaben zu einem neuen, in der Vorlage nicht enthaltenen Spieler zu erfassen.

Als Hilfe für die Vereine stehen Handreichungen zur Verfügung, in denen detailliert das Vorgehen zur Bearbeitung beschrieben ist.

# **3. Aufbau der Erfassungsmaske "Vereinsranglisten" (O19, U19)**

## **3.1 "Spieler-ID" oder "Spieler wählen"**

Ein Spieler wird i.d.R. über das Auswahlmenü "Spieler wählen" ausgesucht. Bei Namens- auswahl wird das Feld SpielerID automatisch gefüllt.

In den Ausnahmefällen, in denen der Spieler eine SpielerID besitzt, die aber für einen anderen Verein gilt (bei Spielgemeinschaft Spieler des Nichtträgervereins, Vereinswechsel wurde fristgerecht eingeleitet, ist aber noch nicht vollzogen), muss der Spieler über das Feld "SpielerID" ausgewählt werden. Das Feld "Name des Spielers" wird dann automatisch gefüllt.

Hat der gewünschte Spieler noch keine SpielerID, kann er noch nicht online ausgewählt werden. Hier kann er, sofern eine fristgemäße Spielberechtigung trotzdem bestehen sollte, nur im Mailverkehr mit dem zuständigen Ausschuss von dort später ergänzt werden.

Sollten Spieler bis zum Abgabetermin noch keine Meldeberechtigung besitzen, können diese Spieler nicht berücksichtigt werden. Eine Nachmeldung von Spielern ist aber nach § 37 SpO jederzeit möglich.

Das Feld "SpielerID": beginnt i.d.R. mit "01-" für NRW (Ausnahmen sind möglich, wenn der Spieler früher in einem anderen LV war) und ist hinter dem Bindestrich sechsstellig numerisch mit vorgestellten Nullen. Diese SpielerID bekommt jeder Spieler bei der Beantragung seiner Spielberechtigung zugeteilt. Die Spielberechtigungsdateien, die von der Geschäftsstelle an die Vereine verschickt werden, enthalten diese SpielerID ebenfalls. Die Spielberechtigungsdateien können auch online über die Website des Verbandes abgerufen werden.

# **3.2 "Mannschaft" (Mannschaftsnummer)**

Sie gibt die Zuordnung der Spieler zur entsprechenden Mannschaft an. O19-Mannschaften sind mit 1, 2, 3 usw., Jugend-, Schüler- und Minimannschaften mit J1, J2, ..., S1, S2, ..., M1, M2 usw. gekennzeichnet.

Die direkt zu den Bezirksmannschaftsmeisterschaften freigestellten Jugend- und/oder Schüler-Mannschaften erhalten in der Staffeleinteilung der Verbandsspiele keine Mannschaftsnummer. Für sie muss auch keine VRL abgegeben werden. Die erste an den Verbandsspielen teilnehmende Mannschaft erhält die Nummer "J1", "M1" oder "S1".

Eine Mannschaft besteht aus mindestens vier männlichen und zwei weiblichen Stammspielern. Ausnahmen sind Minimannschaften, die - unabhängig vom Geschlecht - aus mindestens vier Spielern bestehen.

In der Vereinsrangliste muss die Zugehörigkeit aller Spieler zu den Mannschaften zu erkennen sein. Jeder Spieler gehört fest zu einer Mannschaft, das Feld "Mannschaft" kann also nicht leer bleiben.

Jeder Spieler darf pro Halbserie nur in einem VRL-Typ eines Vereins aufgeführt werden (Damen, Herren, Jungen, Mädchen).

- Spieler des Nichtträgervereins einer SG dürfen in der gleichen Halbserie nicht in der VRL ihres Stammvereins stehen.
- Mädchen, die einer Minimannschaft zugeordnet sind und daher in der Jungen-VRL zu führen sind, dürfen nicht gleichzeitig in der Mädchen-VRL einer anderen Mannschaft stehen.

## **3.3 "J-Spieler"**

Spieler mit einem "J"-Kennzeichen im Feld "vkz1" dürfen zusätzlich zu ihren Einsätzen in U19-Mannschaften zwei Einsätze pro Halbserie im O19-Bereich (§ 5 JspO) machen.

Dann werden sie sowohl in der U19-VRL als auch in der O19-VRL aufgeführt.

In der O19-VRL sind U19-Spieler, die als "J"-Spieler im O19 Bereich zwei Einsätze pro Halbserie machen dürfen, nach ihrer Spielstärke einer Position in einer der O19-Mannschaften zuzuordnen.

Die "J"- Spieler zählen für die Ermittlung der nötigen Mindestzahl der Stammspieler im O19-Bereich nicht mit.

## **3.4 "lfd.Nr." und "Team-RL-Platz"**

Die laufende (Mannschafts-)Nummer (lfd.Nr.) ist über alle Mannschaften hindurch fortzuführen! Sie beginnt, auch bei Vereinen mit Bundesligamannschaften, immer mit der 1. Mannschaft.

Bei den Bundesligamannschaften sind NUR die Stammspieler der Teams einzutragen sowie die Ersatzspieler, die nicht für die tieferen Mannschaften vorgesehen sind.

O19-Bereich: Der erste Spieler der ersten Mannschaft (je für Damen und Herren) erhält die Nummer 1. Alle anderen Spieler folgen entsprechend lückenlos und ohne Duplikate bis zum letzten Spieler der untersten Mannschaft.

U19: Der erste Spieler der höchsten Mannschaft beginnt mit der Nr. 1, die anderen Spieler folgen entsprechend der Rangfolge der Mannschaftsnummern (J1, J2, J3, ... Mini-U19, ... S1, S2, ... Mini-U15 und tiefer).

Es ist - speziell bei späteren Änderungen - darauf zu achten, dass es keine Lücken gibt und die Nummern in den Feldern "Ifd.Nr." und "Team-RL-Platz" nicht doppelt vergeben werden.

Die Spieler der Minimannschaften werden nicht nach Geschlechtern getrennt! Alle Spieler auch die Mädchen - stehen unter "Jungen". Es ist auch hier nach Spielstärke (geschlechterübergreifend) aufzustellen. Die Nummerierung der VRL hat wie nachfolgend beschrieben zu geschehen.

Der erste Spieler unter "Jungen" erhält die "1", die nachfolgenden Spieler aller Mannschaften erhalten die entsprechenden fortlaufenden Ziffern. Diese Reihenfolge wird auch dann beibehalten, wenn zwischen Jugend- und Schülermannschaften eine (oder mehrere) Minimannschaft(en) U19 einzuordnen ist (sind). Die Mädchen, die in diesen Minimannschaften gemeldet werden, sind insofern - was die Nummerierung angeht - geschlechterübergreifend zu behandeln.

Unter "Mädchen" beginnt die Einstufung ebenfalls mit der Ziffer "1" an der ersten Position der höchsten Mannschaft. Die nachfolgenden Spielerinnen erhalten die entsprechenden fortlaufenden Ziffern.

Alle U19-Spieler werden in der O19-VRL wie alle anderen Spieler auch nach ihrer Spielstärke den Mannschaften und Ranglistenplätzen zugeteilt.

## **3.5 "DRL" (Doppelrangliste)**

Dieses Feld kann im Bereich Herren bzw. Jungen genutzt werden, wenn der Verein eine von der Einzelrangliste (Spielstärke im Einzel) abweichende Doppelrangliste (Spielstärke im Doppel) einreichen möchte. Dies ist freiwillig, nicht Pflicht. Das Feld "DRL" bleibt dann leer, wenn sich die Position im Doppel nicht von der Position im Einzel unterscheidet.

Im Feld "DRL" können (analog zum "Team-RL-Platz" im Einzel) für die Spieler abweichende "Ranglistenplätze" entsprechend ihrer Spielstärke im Doppel vergeben werden. Die Doppelrangliste kann auch mannschaftsübergreifend aufgestellt werden (Ausnahme: nicht übergreifend zwischen Teams der Bundesligen und NRW-Ligen). Wird eine solche "DRL" eingereicht, sind die Doppel nur nach dieser Vereinsrangliste aufzustellen. Bleibt das Feld "DRL" leer, dann gilt für die Ermittlung der Doppelaufstellung der "Team-RL-Platz" als "DRL".

## **3.6 "vkz1" (nur VRL O19)**

Diese Spalte dient dem Nachweis der Art der Spielberechtigung von Jugendlichen in O19- Mannschaften. Hier ist die entsprechende Kennzeichnung ggf. einzutragen. Die Voraussetzungen für die Spielberechtigung vor U19-Spielern im O19-Bereich sind in den § 3 bis 7 der JSpO erläutert.

## - Kennzeichen **"U19E"**

für Jugendliche der U19-Jahrgänge mit einer vorliegenden U19-Erklärung.

Diese Spieler dürfen in der gesamten Saison nicht in der U19-VRL stehen. Dafür ist eine U19-Erklärung zwingend. Das Formular "Erklärung zum Einsatz von U19-Spielern in O19-Mannschaften" (22\_23\_Antrag\_U19E.pdf) ist bis zum Abgabeschluss der O19-HinrundenVRL - durch die jeweiligen Jugendlichen eigenhändig unterschrieben - an die Geschäftsstelle des Verbandes zu schicken. Eine spätere Abgabe der U19-Erklärung und eine darauffolgende VRL-Nachmeldung sind nach § 6 JSpO i.V.m. § 37 SpO möglich.

- Kennzeichen **"J"**

für Spieler einer U19-Mannschaft.

Maximal vier Jungen und zwei Mädchen dürfen in die O19-VRL eingetragen werden.

Maximal vier Jungen und zwei Mädchen mit einem "J"-Kennzeichen im Feld "vkz1" dürfen zusätzlich zu ihren Einsätzen in U19-Mannschaften zwei Einsätze pro Halbserie im O19-Bereich (§ 5 JspO) machen. Dazu werden sie sowohl in der U19-VRL als auch in der O19-VRL aufgeführt.

Das Mindestalter für "J"-Spieler ist der Jahrgang U17. Nur bei vorliegender O19-Starterlaubnis (§ 7 JSpO) sind auch Spieler des Jahrgang U15 zugelassen.

In der O19-VRL sind diese "J"-Spieler nach ihrer Spielstärke einer Position in einer der O19-Mannschaften zuzuordnen.

Die "J"- Spieler zählen für die Ermittlung der nötigen Mindestzahl der Stammspieler im O19-Bereich nicht mit.

- Kennzeichen **"SE"**

für U17-Spieler mit einer O19-Starterlaubnis

Spieler mit dieser Starterlaubnis (§ 7.1 JspO) dürfen nicht mehr in der U19-VRL stehen.

U15-Spieler mit einem SE-Kennzeichen können wie "J"-Spieler oder wie U17-SE-Spieler (§ 7.4 JSpO) eingesetzt werden.

- Kennzeichen **"N"**

für Nichtstammspieler.

Hier ist dann ein "N" einzugeben, wenn Spieler in dieser Halbserie nicht als Stammspieler vorgesehen sind. Sie stehen alszusätzliche Spieler an der Position in der Mannschaft, in der sie lt. Spielstärke hingehören.

Weiterhin erhalten die Spieler ein "N", die aufgrund nicht ausreichender Einsätze lt. SpO nicht Stammspielersein können. Sofern der Verein diese Schlüsselung nicht vornimmt, wird diese durch den zuständigen Ausschuss ergänzt, ggf. tiefer gemeldete Spieler zur Komplettierung einer Mannschaft hochgezogen.

Die Spieler mit dem Kennzeichen "N" zählen bei der Ermittlung der Mindestanzahl von Stammspielern einer Mannschaft (mindestens vier Herren und zwei Damen) nicht mit.

Spieler der jeweils untersten O19-Mannschaft eines Vereins erhalten kein "N". Spieler, die nicht Stammspieler sein sollen, aber aufgrund ihrer Leistung in höhere Mannschaften gehören, müssen (mit einem "N") auch in höheren Mannschaften gemeldet werden. Solche Spieler in die unterste Mannschaft "als Ersatz" zu melden ist nicht zulässig.

#### **4. Bearbeitungsschritte**

#### **4.1 Bearbeitung durch den Verein**

Der Verein

- bearbeitet seine Vereinsranglisten innerhalb der gesetzten Fristen.
- erhält durch einen Fehlerreport innerhalb der Bearbeitungsfrist eine Rückmeldung zu evtl. vorhandenen formalen Fehlern.
- beendet seine Bearbeitung mit dem Button "VRL schließen".

Ab dann können durch den Verein – auch innerhalb der Frist – keine Änderungen mehr vorgenommen werden.

#### **4.2 Prüfung**

- Die VRL werden zunächst formal und nach Beendigung der Bearbeitung durch den Verein inhaltlich durch den zuständigen Ausschuss geprüft. Dies kann zur Aufforderung zur Änderung an den Verein führen. Ebenso kann es zu Änderungen durch die Verbandsgremien führen, über die der Verein jeweils informiert wird.
- Der zuständige Ausschuss kann innerhalb der Abgabefrist die VRL-Bearbeitung durch den Verein wieder zulassen, wenn der Verein oder der Ausschuss es wünschen.
- Der zuständige Ausschuss kann die VRL genehmigen.
- Während der Bearbeitung können nur der eigene Verein und die Verbandsgremien die VRL einsehen. Erst nach der offiziellen Freigabe aller VRL eines Typs (O19/ U19) ist die VRL für alle einsehbar.

## **4.3 Änderung**

- Änderungsmöglichkeiten der VRL nach dem Abgabetermin der Hinrunde sind in § 37 SpO beschrieben.

#### Beispiel einer Vereinsrangliste O19

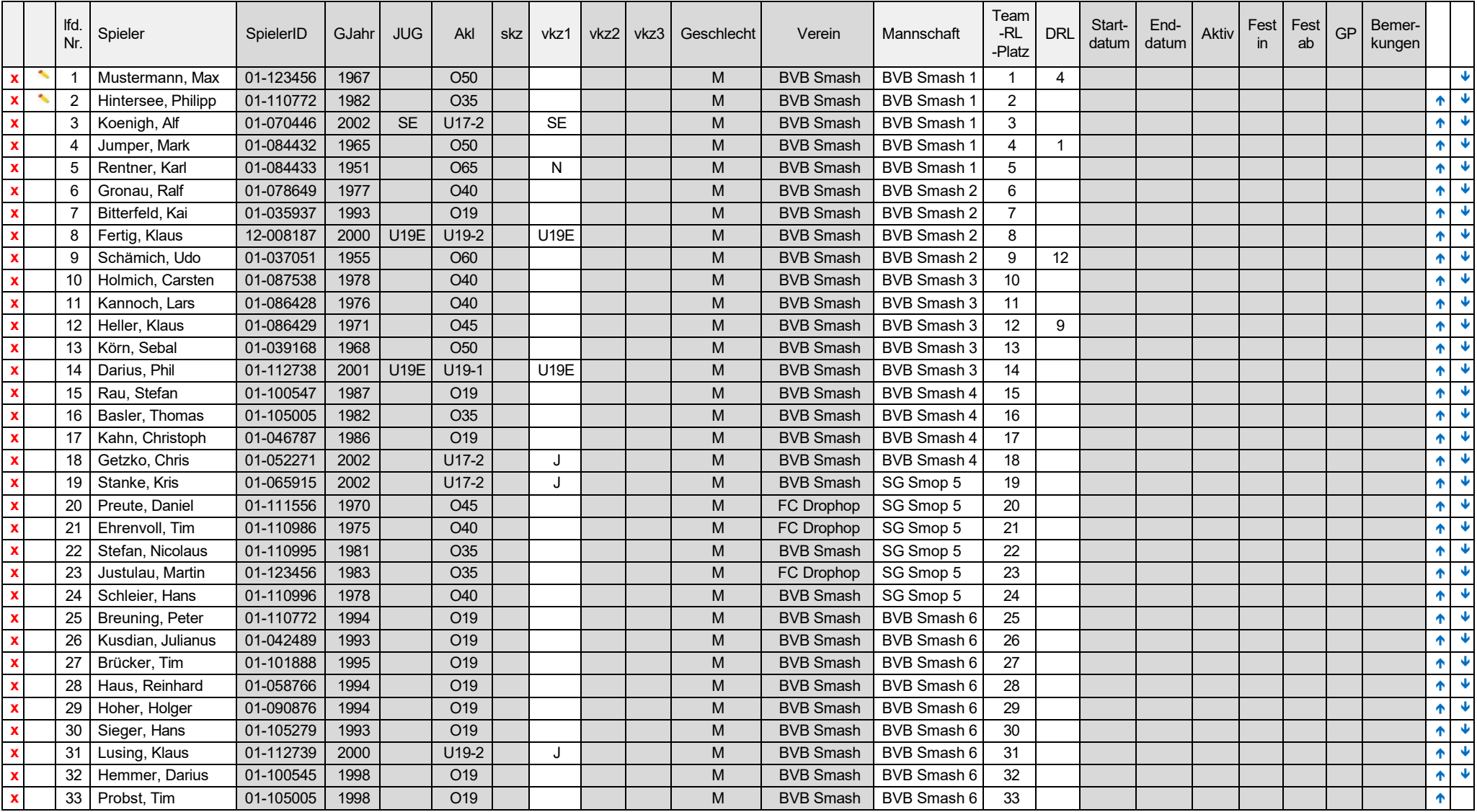

Die grau unterlegten Felder werden nicht vom Verein gefüllt.

#### Beispiel einer Vereinsrangliste U19

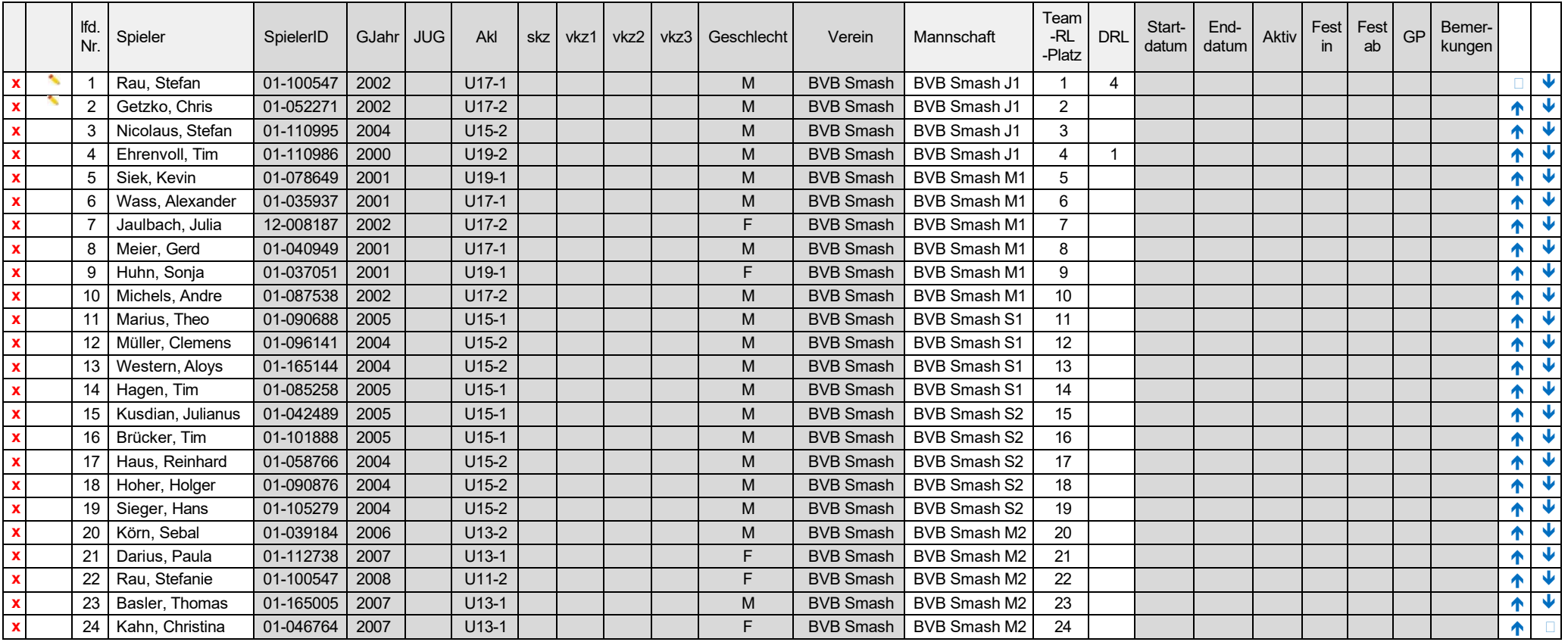

Die grau unterlegten Felder werden nicht vom Verein gefüllt.